# Topic #8

# 16.30/31 Feedback Control Systems

State-Space Systems

- System Zeros
- Transfer Function Matrices for MIMO systems

## Zeros in State Space Models

- Roots of transfer function numerator called the system zeros.
	- Need to develop a similar way of defining/computing them using a state space model.
- Zero: generalized frequency  $s_0$  for which the system can have a non-zero input  $\mathbf{u}(t)=\mathbf{u}_0e^{s_0t}$ , but exactly zero output  $\mathbf{y}(t)\equiv 0\,\,\forall t$ 
	- Note that there is a specific initial condition associated with this response  $x_0$ , so the state response is of the form  $x(t) = x_0e^{s_0t}$

$$
\mathbf{u}(t) = \mathbf{u}_0 e^{s_0 t} \Rightarrow \mathbf{x}(t) = \mathbf{x}_0 e^{s_0 t} \Rightarrow \mathbf{y}(t) \equiv 0
$$

• Given  $\dot{\mathbf{x}} = A\mathbf{x} + B\mathbf{u}$ , substitute the above to get:

$$
\mathbf{x}_0 s_0 e^{s_0 t} = A \mathbf{x}_0 e^{s_0 t} + B \mathbf{u}_0 e^{s_0 t} \Rightarrow [s_0 I - A - B] \begin{bmatrix} \mathbf{x}_0 \\ \mathbf{u}_0 \end{bmatrix} = 0
$$

• Also have that  $y = Cx + Du = 0$  which gives:

$$
C\mathbf{x}_0 e^{s_0 t} + D\mathbf{u}_0 e^{s_0 t} = 0 \quad \rightarrow \quad \left[ \begin{array}{cc} C & D \end{array} \right] \left[ \begin{array}{c} \mathbf{x}_0 \\ \mathbf{u}_0 \end{array} \right] = 0
$$

• So we must find the  $s_0$  that solves:

$$
\begin{bmatrix} s_0I - A & -B \\ C & D \end{bmatrix} \begin{bmatrix} \mathbf{x}_0 \\ \mathbf{u}_0 \end{bmatrix} = 0
$$

• Is a generalized eigenvalue problem that can be solved in MATLAB using eig.m or tzero.m<sup>1</sup>

<sup>1</sup>MATLAB is a trademark of the Mathworks Inc.

• There is a zero at the frequency  $s_0$  if there exists a non-trivial solution of

$$
\det \left[ \begin{array}{cc} s_0I - A & -B \\ C & D \end{array} \right] = 0
$$

• Compare with equation on page 6-??

- $\lceil \mathbf{x}_0 \rceil$ • Key Point: Zeros have both direction  $\mathbf{u}_0$ and frequency  $s_{\rm 0}$ 
	- Just as we would associate a direction (eigenvector) with each pole (frequency  $\lambda_i$ )

• Example: 
$$
G(s) = \frac{s+2}{s^2+7s+12}
$$
  
\n
$$
A = \begin{bmatrix} -7 & -12 \\ 1 & 0 \end{bmatrix} B = \begin{bmatrix} 1 \\ 0 \end{bmatrix} C = \begin{bmatrix} 1 & 2 \end{bmatrix} D = 0
$$
\n
$$
\det \begin{bmatrix} s_0I - A & -B \\ C & D \end{bmatrix} = \det \begin{bmatrix} s_0 + 7 & 12 & -1 \\ -1 & s_0 & 0 \\ 1 & 2 & 0 \end{bmatrix}
$$
\n
$$
= (s_0 + 7)(0) + 1(2) + 1(s_0) = s_0 + 2 = 0
$$

so there is clearly a zero at  $s_0 = -2$ , as we expected. For the directions, solve:

$$
\begin{bmatrix} s_0 + 7 & 12 & -1 \ -1 & s_0 & 0 \ 1 & 2 & 0 \end{bmatrix}_{s_0 = -2} \begin{bmatrix} x_{01} \ x_{02} \ u_0 \end{bmatrix} = \begin{bmatrix} 5 & 12 & -1 \ -1 & -2 & 0 \ 1 & 2 & 0 \end{bmatrix} \begin{bmatrix} x_{01} \ x_{02} \ u_0 \end{bmatrix} = 0?
$$

gives  $x_{01} = -2x_{02}$  and  $u_0 = 2x_{02}$  so that with  $x_{02} = 1$ 

$$
\mathbf{x}_0 = \begin{bmatrix} -2 \\ 1 \end{bmatrix} \text{ and } u = 2e^{-2t}
$$

• Further observations: apply the specified control input in the frequency domain, so that

$$
Y_1(s) = G(s)U(s)
$$
  
where  $u = 2e^{-2t}$ , so that  $U(s) = \frac{2}{s+2}$   

$$
Y_1(s) = \frac{s+2}{s^2 + 7s + 12} \cdot \frac{2}{s+2} = \frac{2}{s^2 + 7s + 12}
$$

Say that  $s = -2$  is a **blocking zero** or a **transmission zero.** 

- The response  $Y_1(s)$  is clearly non-zero, but it does not contain a component at the input frequency  $s = -2$ .
	- That input has been "blocked".
- Note that the output response left in  $Y_1(s)$  is of a very special form  $$ it corresponds to the (negative of the) response you would see from the system with  $u(t) = 0$  and  $\mathbf{x}_0 = \begin{bmatrix} -2 & 1 \end{bmatrix}^T$

$$
Y_2(s) = C(sI - A)^{-1} \mathbf{x}_0
$$
  
=  $\begin{bmatrix} 1 & -2 \end{bmatrix} \begin{bmatrix} s+7 & 12 \\ -1 & s \end{bmatrix}^{-1} \begin{bmatrix} -2 \\ 1 \end{bmatrix}$   
=  $\begin{bmatrix} 1 & -2 \end{bmatrix} \begin{bmatrix} s & -12 \\ 1 & s+7 \end{bmatrix} \begin{bmatrix} -2 \\ 1 \end{bmatrix} \frac{1}{s^2 + 7s + 12}$   
=  $\frac{-2}{s^2 + 7s + 12}$ 

• So then the total output is  $Y(s) = Y_1(s) + Y_2(s)$  showing that  $Y(s) =$  $0 \to y(t) = 0$ , as expected.

### Simpler Test

- Simpler test using transfer function matrix:
	- $\bullet$  If  $z$  is a zero with (right) direction  $[\zeta^T \; , \; \widetilde{u}^T \;]^T$ , then

$$
\begin{bmatrix} zI - A & -B \\ C & D \end{bmatrix} \begin{bmatrix} \zeta \\ \tilde{u} \end{bmatrix} = 0
$$

 $\bullet$  If  $z$  not an eigenvalue of  $A$ , then  $\zeta = (zI - A)^{-1}B\tilde{u}$ , which gives

$$
[C(zI - A)^{-1}B + D] \tilde{u} = G(z)\tilde{u} = 0
$$

- Which implies that  $G(s)$  loses rank at  $s = z$
- If  $G(s)$  is square, can find the zero frequencies by solving:

$$
\det\ G(\mathbf{s})=0
$$

- If any of the resulting roots are also eigenvalues of  $A$ , need to re-check the generalized eigenvalue matrix condition.
- Need to be very careful when we find MIMO zeros that have the same frequency as the poles of the system, because it is not obvious that a pole/zero cancelation will occur (for MIMO systems).
	- The zeros have a directionality associated with them, and that must "agree" as well, or else you do not get cancelation
	- More on this topic later when we talk about controllability and observability

### **Transfer Function Matrix**

- Note that the *transfer function matrix* (TFM) notion is a MIMO generalization of the SISO transfer function
	- It is a matrix of transfer functions

$$
G(s) = \begin{bmatrix} g_{11}(s) & \cdots & g_{1m}(s) \\ \vdots & \vdots & \vdots \\ g_{p1}(s) & \cdots & g_{pm}(s) \end{bmatrix}
$$

- $g_{ij}(s)$  relates input of actuator  $j$  to output of sensor  $i$ .
- It is relatively easy to go from a state-space model to a TFM, but not obvious how to go back the other way.

• Simplest approach is to develop a state space model for each element of  $g_{ij}(s)$  in the form  $A_{ij}, B_{ij}, C_{ij}, D_{ij}$ , and then assemble (if TFM is  $p \times m$ 

$$
A = \begin{bmatrix} A_{11} & & & & \\ & \ddots & & & \\ & & A_{1m} & & \\ & & & A_{21} & \\ & & & & \vdots \\ & & & & A_{pm} \end{bmatrix} B = \begin{bmatrix} B_{11} & & & \\ & \ddots & & \\ & & B_{1m} & \\ & & & B_{21} & \\ & & & & \vdots \\ & & & & B_{pm} \end{bmatrix}
$$

$$
C = \begin{bmatrix} C_{11} & \cdots & C_{1m} & & & \\ & C_{21} & \cdots & C_{2m} & & \\ & & & & \vdots & \\ & & & & C_{p1} & \cdots & C_{pm} \end{bmatrix} D = [D_{ij}]
$$

- One issue is how many poles are needed this realization might be inefficient (larger than necessary).
	- Related to McMillan degree, which for a proper system is the degree of the characteristic polynomial obtained as the least common denominator of all minors of  $G(s).^2$
	- Subtle point: consider a  $m \times m$  matrix  $A$ , then the standard minors formed by deleting 1 row and column and taking the determinant of the resulting matrix are called the  $m - 1$ <sup>th</sup> order minors of A.
	- To consider all minors of  $A$ , must consider all possible orders, i.e. by selecting  $j \leq m$  subsets of the rows and columns and taking the resulting determinant.
- Given an  $n \times m$  matrix  $A$  with entries  $a_{ij}$ , a minor of  $A$  is the determinant of a smaller matrix formed from its entries by selecting only some of the rows and columns.
	- Let  $K = \{ k_1 \ k_2 \ \ldots \ k_p \}$  and  $L = \{ l_1 \ l_2 \ \ldots \ l_p \}$  be subsets of  $\{1, 2, \ldots, n\}$  and  $\{1, 2, \ldots, m\}$ , respectively.
	- Indices are chosen so  $k_1 < k_2 \cdots < k_p$  and  $l_1 < l_2 \cdots < l_p$ .
	- pth order minor defined by K and L is the determinant  $3$

$$
[A]_{K,L} = \begin{vmatrix} a_{k_1l_1} & a_{k_1l_2} & \dots & a_{k_1l_p} \\ a_{k_2l_1} & a_{k_2l_2} & \dots & a_{k_2l_p} \\ \vdots & \vdots & \ddots & \vdots \\ a_{k_pl_1} & a_{k_pl_2} & \dots & a_{k_pl_p} \end{vmatrix}
$$

- If  $p = m = n$  then the minor is simply the determinant of the matrix.
- In a nutshell what this means is that a  $2 \times 2$  matrix has 4 order-1 minors and 1 order-2 minor to consider.

<sup>&</sup>lt;sup>2</sup>Lowest order polynomial that can be divided cleanly by all denominators of the minors of  $G(s)$ . <sup>3</sup>See here for [details](http://planetmath.org/encyclopedia/MinorOfAMatrix.html)

# Gilbert's Realization

• One approach: rewrite the TFM as

$$
G(s) = \frac{H(s)}{d(s)}
$$

where  $d(s)$  is the least common multiple of the denominators of the entries of  $G(s)$ .

- Note difference from the discussion about the McMillan degree.
- $d(s)$  looks like a characteristic equation for this system, but it is  $\textbf{not} \Rightarrow$  it does not accurately reflect number of poles needed.

- For proper systems for which  $d(s)$  has distinct roots, can use Gilbert's realization.
	- Apply a partial fraction expansion to each of the elements of TFM  $G(s)$  and collect residues for each distinct pole<sup>4</sup>.

$$
G(s) = \sum_{i}^{N_m} \frac{R_i}{s - p_i} \quad \text{where} \quad R_i = \lim_{s \to p_i} (s - p_i) G(s)
$$

• Then sum of the ranks of matrices  $R_i$  gives the McMillan degree

<sup>&</sup>lt;sup>4</sup>Generalizations of this Gilbert's realization approach exist if the  $g_{ij}$  have repeated roots.

- Can develop a state space realization by analyzing each element of the partial fraction expansion
	- Set  $R_i = C_i B_i$ , and find appropriate  $B_i$  and  $C_i$
	- Form  $A_i$  by placing the poles on the diagonal as many times as needed (determined by rank of  $R_i$ )
	- Form state space model:

$$
\dot{\mathbf{x}} = \begin{bmatrix} A_1 & & \\ & \ddots & \\ & & A_{N_m} \end{bmatrix} \mathbf{x} + \begin{bmatrix} B_1 \\ \vdots \\ B_{N_m} \end{bmatrix} \mathbf{u}
$$

$$
\mathbf{y} = \begin{bmatrix} C_1 & \cdots & C_{N_m} \end{bmatrix} \mathbf{x}
$$

### Zero Example 1

• TFM 
$$
G(s) = \begin{bmatrix} \frac{1}{s+2} & \frac{1}{s+2} \\ \frac{1}{s-2} & \frac{s-2}{(s+1)(s+2)} \end{bmatrix}
$$

• To compute the McMillan degree for this system, form all minors (4 order-1 and 1 order-2):

$$
\left\{\frac{1}{s+2}, \frac{1}{s+2}, \frac{1}{s-2}, \frac{s-2}{(s+1)(s+2)}, \frac{2-7s}{(s-2)(s+1)(s+2)^2}\right\}
$$

• To find LCD (least common multiple of denominators), pull out smallest polynomial that leaves all terms with no denominator:

$$
\frac{1}{(s-2)(s+1)(s+2)^2} \{ (s-2)(s+1)(s+2), (s-2)(s+1)(s+2), (s+1)(s+2)^2, (s-2)^2(s+2), 2-7s \}
$$

- So we expect a fourth order system with poles at  $s = 2$ ,  $s = -2$ (two), and  $s = -1$
- Compare with the Gilbert realization, find  $d(s)$ :

$$
G(s) = \frac{1}{(s+1)(s+2)(s-2)} \left[ \frac{(s+1)(s-2) (s+1)(s-2)}{(s+1)(s+2) (s-2)^2} \right]
$$
  
= 
$$
\frac{1}{s+1} \left[ \begin{array}{cc} 0 & 0 \\ 0 & -3 \end{array} \right] + \frac{1}{s-2} \left[ \begin{array}{cc} 0 & 0 \\ 1 & 0 \end{array} \right] + \frac{1}{(s+2)} \left[ \begin{array}{cc} 1 & 1 \\ 0 & 4 \end{array} \right]
$$

- Note that the rank of the last  $2\times 2$  matrix is 2
- So the system order is 4 we need to have two poles  $s = -2$ .

• So the system model for the example is

$$
A_1 = \begin{bmatrix} -1 \end{bmatrix} \qquad B_1 = \begin{bmatrix} 0 & -3 \end{bmatrix} \quad C_1 = \begin{bmatrix} 0 \\ 1 \end{bmatrix}
$$

$$
A_2 = \begin{bmatrix} -2 & 0 \\ 0 & -2 \end{bmatrix} \quad B_2 = \begin{bmatrix} 1 & 1 \\ 0 & 4 \end{bmatrix} \quad C_2 = I_2
$$

$$
A_3 = \begin{bmatrix} 2 \end{bmatrix} \qquad B_3 = \begin{bmatrix} 1 & 0 \end{bmatrix} \quad C_3 = \begin{bmatrix} 0 \\ 1 \end{bmatrix}
$$

Note, realization model on 8-5 would be 5th order, not 4th.

### Code: MIMO Models

 $1<sup>°</sup>$ 

```
2 % basic MIMO TFM to SS
3 %
4 G=tf({1 1;1 [1 −2]},{[1 2] [1 2];[1 −2] [1 3 2]});
5
6 % find residue matrices of the 3 poles
7 R1=tf([1 1],1)*G;R1=minreal(R1);R1=evalfr(R1,−1)
8 R2=tf([1 2],1)*G;R2=minreal(R2);R2=evalfr(R2,−2)
9 R3=tf([1 −2],1)*G;R3=minreal(R3);R3=evalfr(R3,2)
10
11 % form SS model for 3 poles using the residue matrices 
12 A1=[−1];B1=R1(2,:);C1=[0 1]'; 
13 A2=[−2 0;0 −2];B2=R2;C2=eye(2); 
14 A3=[2];B3=R3(2,:);C3=[0 1]'; 
15
16 % combine submodels 
17 A=zeros(4);A(1:1,1:1)=A1;A(2:3,2:3)=A2;A(4,4)=A3; 
18 B=[B1;B2;B3]; 
19 C=[C1 C2 C3]; 
20
21 syms s 
22 Gn=simple(C*inv(s*eye(4)−A)*B); 
23
24 % alternative is to make a SS model of each q_{-}\{i\}25 A11=−2;B11=1;C11=1; 
26 A12=−2; B12=1; C12=1;
27 A21=2;B21=1;C21=1; 
28 A22=[−3 −2;1 0];B22=[2 0]';C22=[0.5 −1]; 
29
30 % and then combine 
31 AA=zeros(5);AA(1,1)=A11;AA(2,2)=A12;AA(3,3)=A21;AA(4:5,4:5)=A22; 
32 BB=[B11 B11*0;B12*0 B12;B21 B21*0;B22*0 B22]; 
33 CC=[C11 C12 zeros(1,3);zeros(1,2) C21 C22]; 
34 GGn=simple(CC*inv(s*eye(5)−AA)*BB); 
35
36 Gn,GGn
```
# Zero Example 2

 $\begin{array}{c} \hline \end{array}$  $\vert$  $\begin{matrix} \end{matrix}$ ⎥  $\begin{array}{c} \hline \end{array}$ 

• **TFM** 
$$
G(s) = \begin{bmatrix} \frac{1}{s+1} & \frac{1}{(s+1)^2} \\ \frac{1}{(s+1)^3} & \frac{1}{(s+1)^4} \end{bmatrix}
$$

McMillan Degree: find all minors of  $G(s)$ 

$$
\frac{1}{s+1}, \quad \frac{1}{(s+1)^2}, \quad \frac{1}{(s+1)^3}, \quad \frac{1}{(s+1)^4}, \quad 0
$$

• To find LCD (least common multiple of denominators), pull out smallest polynomial that leaves all terms with no denominator:

$$
\frac{1}{(s+1)^4} \left\{ (s+1)^3, \quad (s+1)^2, \quad (s+1), \quad 1 \right\}
$$

- So the LCD is  $(s+1)^4$  and the McMillan degree is 4 we expect the minimal state space model to have 4 poles at  $s = -1$ .
- Gilbert approach as given cannot be applied directly since  $d(s) =$  $\frac{1}{(s+1)^4}$  has repeated roots
	- See Matlab code for model development

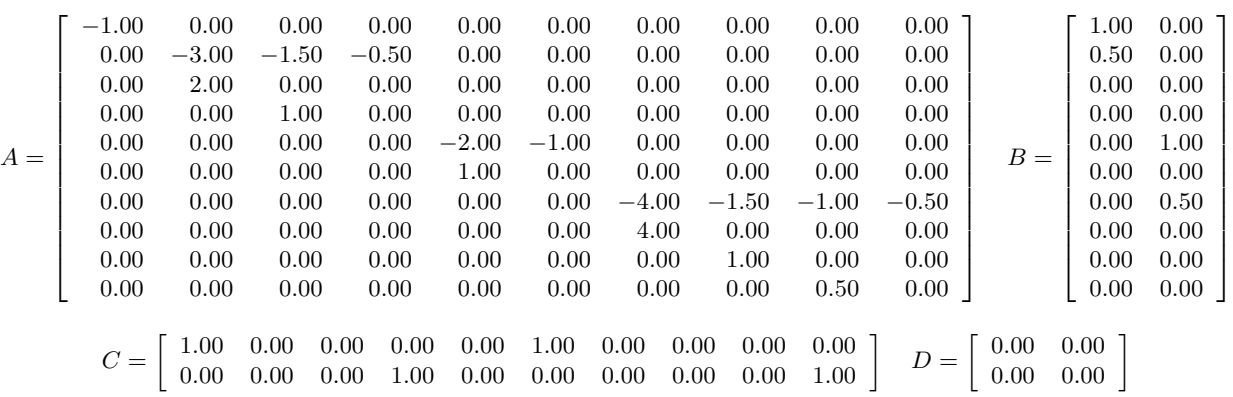

Note that  $\lambda_i(A) = -1$  – there are 10 poles there. So this is clearly not minimal since the order is 10, not the 4 we expected.

• Matlab command minreal can be used to convert to a minimal realization.

$$
A = \begin{bmatrix} -0.40 & -0.16 & -1.00 & 0.01 \\ 0.32 & -1.49 & -0.06 & 1.07 \\ 0.50 & -1.06 & -1.17 & -0.39 \\ -0.07 & 0.16 & 0.02 & -0.94 \end{bmatrix} \quad B = \begin{bmatrix} 0.23 & -0.02 \\ -0.97 & 0.36 \\ -0.05 & -0.31 \\ 0.01 & -0.75 \end{bmatrix}
$$

$$
C = \begin{bmatrix} 0.18 & -1.01 & 0.35 & -0.63 \\ -1.11 & -0.29 & 0.43 & -0.28 \end{bmatrix} \quad D = \begin{bmatrix} 0.00 & 0.00 \\ 0.00 & 0.00 \\ 0.00 & 0.00 \end{bmatrix}
$$

• New model has 6 states removed - so the minimal degree is 4 as expected.

Code: Zeros (zero example1.m)

```
1 G1=ss(tf({1 1;1 1},{[1 1] conv([1 1],[1 1]);conv([1 1],conv([1 1],[1 1])) ...
2 conv([1\ 1], conv([1\ 1], conv([1\ 1], [1\ 1])))))); %
3 [a,b,c,d]=ssdata(G1);

4 latex(a,'%.2f','nomath') %

5 latex(b,'%.2f','nomath') %

6 latex(c,'%.2f','nomath') %

7 latex(d,'%.2f','nomath') %

8 G2=minreal(G1);[a2,b2,c2,d2]=ssdata(G2);
9 latex(a2,'%.2f','nomath') %<br>10 latex(b2,'%.2f','nomath') %<br>11 latex(c2,'%.2f','nomath') %<br>12 latex(d2,'%.2f','nomath') %
```
## Zero Example 3

• **TFM** 
$$
G(s) = \begin{bmatrix} \frac{2s+3}{s^2+3s+2} & \frac{3s+5}{s^2+3s+2} \\ -1 & 0 \end{bmatrix}
$$

• McMillan Degree: find all minors of  $G(s)$ 

$$
\frac{2s+3}{s^2+3s+2}, \quad \frac{3s+5}{s^2+3s+2}, \quad \frac{-1}{(s+1)}, \quad \frac{-(3s+5)}{(s+1)(s^2+3s+2)}
$$

• To find LCD, pull out smallest polynomial that leaves all terms with no denominator:

$$
\frac{1}{(s^2+3s+2)(s+1)}\left\{(2s+3)(s+1), (3s+5)(s+1), -(s^2+3s+2), -(3s+5)\right\}
$$

- So the LCD is  $(s^2 + 3s + 2)(s + 1) = (s + 1)^2(s + 2)$
- The McMillan degree is  $3$  we expect the minimal state space model to have 3 poles.
- For Gilbert approach, we rewrite

$$
G(s) = \frac{\begin{bmatrix} 2s+3 & 3s+5 \\ -(s+2) & 0 \end{bmatrix}}{(s+1)(s+2)} = \frac{R_1}{s+1} + \frac{R_2}{s+2}
$$

where

$$
R_1 = \lim_{s \to -1} (s+1)G(s) = \lim_{s \to -1} \left[ \begin{array}{cc} \frac{2s+3}{s+2} & \frac{3s+5}{s+2} \\ -1 & 0 \end{array} \right] = \left[ \begin{array}{cc} 1 & 2 \\ -1 & 0 \end{array} \right]
$$
  

$$
R_2 = \lim_{s \to -2} (s+2)G(s) = \lim_{s \to -2} \left[ \begin{array}{cc} \frac{2s+3}{s+1} & \frac{3s+5}{s+1} \\ -\frac{s+2}{s+1} & 0 \end{array} \right] = \left[ \begin{array}{cc} 1 & 1 \\ 0 & 0 \end{array} \right]
$$

which also indicates that we will have a third order system with 2 poles at  $s = -1$  and 1 at  $s = -2$ .

• For the state space model, note that

$$
R_1 = \begin{bmatrix} 1 & 2 \\ -1 & 0 \end{bmatrix} \begin{bmatrix} 1 & 0 \\ 0 & 1 \end{bmatrix} = C_1 B_1
$$

$$
R_2 = \begin{bmatrix} 1 \\ 0 \end{bmatrix} \begin{bmatrix} 1 & 1 \end{bmatrix} = C_2 B_2
$$

giving

$$
A = \begin{bmatrix} -1 & 0 & 0 \\ 0 & -1 & 0 \\ 0 & 0 & -2 \end{bmatrix} \quad B = \begin{bmatrix} 1 & 0 \\ 0 & 1 \\ 1 & 1 \end{bmatrix}
$$

$$
C = \begin{bmatrix} 1 & 2 & 1 \\ -1 & 0 & 0 \end{bmatrix}
$$

• From Matlab you get:

$$
A = \begin{bmatrix} -1.00 & 0.00 & 0.00 \\ 0.00 & -2.00 & 0.00 \\ 0.00 & 0.00 & -1.00 \end{bmatrix} \quad B = \begin{bmatrix} 0.56 & 1.12 \\ 0.35 & 0.35 \\ 0.50 & 0.00 \end{bmatrix}
$$

$$
C = \begin{bmatrix} 1.79 & 2.83 & 0.00 \\ 0.00 & 0.00 & -2.00 \end{bmatrix} \quad D = \begin{bmatrix} 0.00 & 0.00 \\ 0.00 & 0.00 \end{bmatrix}
$$

Code: Zeros (zero example2.m)

```
1 G1=ss(tf({[2 3] [3 5];−1 0},{[1 3 2] [1 3 2];[1 1] 1})); % 
2 G1=canon(G1,'modal') 
3 [a,b,c,d]=ssdata(G1);
4 latex(a,'%.2f','nomath') % 
5 latex(b,'%.2f','nomath') % 
6 latex(c,'%.2f','nomath') % 
7 latex(d,'%.2f','nomath') %
```
# Summary of Zeros and TFMs

• Great feature of solving for zeros using the generalized eigenvalue matrix condition is that it can be used to find **MIMO** zeros of a system with multiple inputs/outputs.

$$
\det \begin{bmatrix} s_0I - A & -B \\ C & D \end{bmatrix} = 0
$$

- Note: we have to be careful how to analyze these TFM's.
	- Just looking at individual transfer functions is not useful.
	- Need to look at system as a whole use the singular values of  $G(s)$

• Will see later the conditions to determine if the order of a state space model is minimal.

16.30 / 16.31 Feedback Control Systems Fall 2010

For information about citing these materials or our Terms of Use, visit: [http://ocw.mit.edu/terms.](http://ocw.mit.edu/terms)